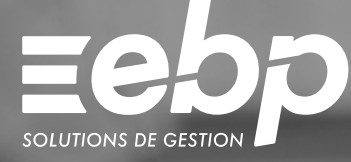

# Devis & Facturation **MAC**

Optimisez la gestion de votre entreprise avec un logiciel de gestion adapté à l'environnement de travail sous Mac. Pilotez votre activité commerciale et gérez l'ensemble du cycle des ventes et achats de votre entreprise : devis, commandes, factures, suivi des stocks…

**MAC** 

# J Gérez vos documents de vente et vos stocks

Réalisez des devis et factures personnalisés en ajoutant votre logo et des couleurs à vos modèles. Suivez l'état de vos stocks pour chacun de vos articles, du simple réapprovisionnement jusqu'à l'inventaire. Suivez l'ensemble de vos tiers (clients, fournisseurs, etc.) et les règlements associés.

## Gagnez du temps en facturation

Dès qu'un devis est accepté, transférez-le en facture sans aucune ressaisie. Vous n'avez plus qu'à l'imprimer ou à l'envoyer par e-mail à votre client. Grâce à un suivi client précis, éditez des lettres de relance pour ceux qui tardent à vous payer. Vous anticipez ainsi les risques d'impayés et de trésorerie négative.

## **Analysez les résultats de votre activité**

Contrôlez les affaires en cours pour chacun de vos commerciaux et suivez vos résultats au jour le jour grâce au tableau de bord. Visualisez vos informations sous forme de graphiques : clients, articles, chiffre d'affaires, etc. Mis à jour en temps réel, utilisez des indicateurs fiables pour prendre les meilleures décisions !

### **T** Transférez en quelques clics vos données en comptabilité

Transformez vos factures et règlements en écritures comptables et transférez-les dans votre logiciel de comptabilité. Afin d'optimiser la collaboration avec votre expert-comptable, vous pouvez également lui envoyer vos données de facturation via un export au format de son logiciel\*.

\* EBP, Sage, Ciel, Quadratus, 8sens, Cegid.

# $\checkmark$  Documents commerciaux  $\checkmark$  Suivi des articles  $\checkmark$  Gestion des stocks

# MODE D'UTILISATION DISPONIBLE POUR CE LOGICIEL

**Z** Licence J'achète mon logiciel Je l'utilise sur mon ordinateur

# **I Devis & Facturation MAC I**

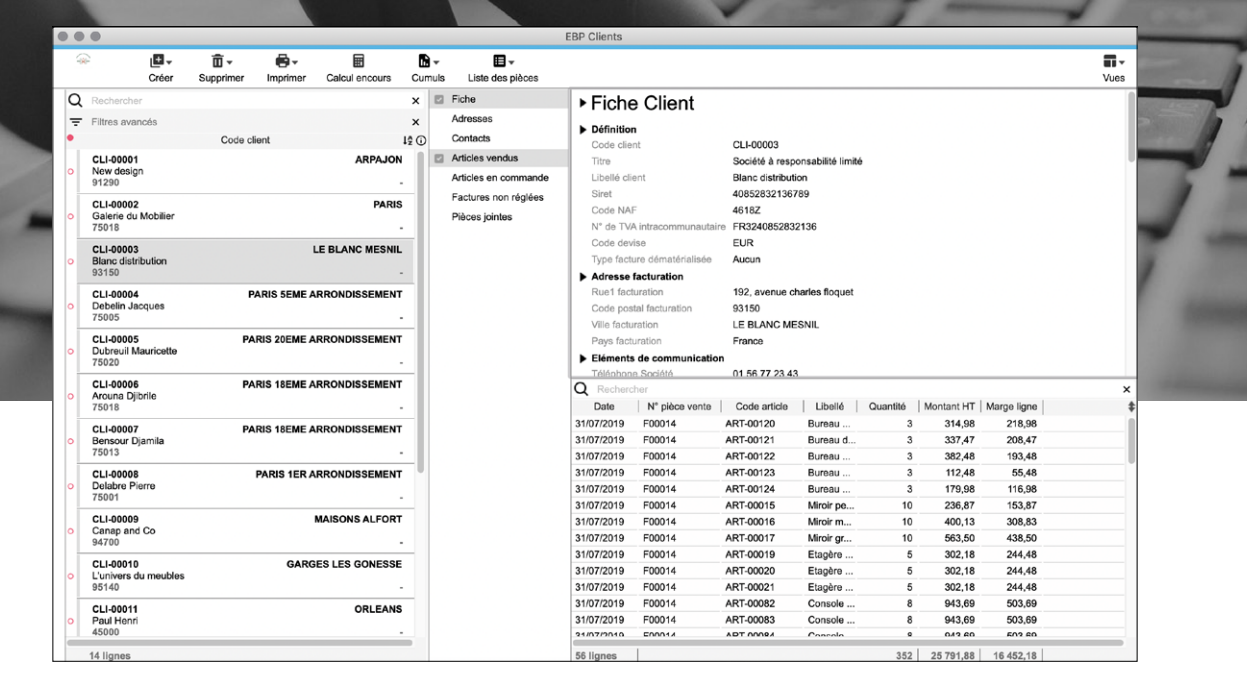

Visualisez le détail des articles vendus par client.

# FONCTIONS PRINCIPALES

#### Caractéristiques générales

- Version monoposte
- Nombre de dossiers : 5
- •Recherche multicritère par fenêtre
- Filtres de recherche • Tableau de bord
- •Statistiques paramétrables
- Conforme à la facturation électronique sur Chorus Pro

#### Gestion des ventes

- •Devis, commandes, factures, bons de livraison
- Modèle de devis au format Facture Proforma
- Transfert de devis en commande, de commande en bon de livraison, de bon de livraison en facture
- •Duplication de devis et facture avec changement de client
- Transfert de devis en facture
- Envoi par e-mail avec pièces jointes
- Télétransmission des factures sur Chorus Pro
- Editeur de modèle d'impression
- •Paiements multi-échéances
- Gestion des modes de règlements • Génération de virements et prélèvements à la norme bancaire SEPA
- Gestion des échéances multiples
- Visualisation des factures non réglées
- Calcul de l'encours
- Gestion des tarifs illimités
- Fichier clients
- Gestion de plusieurs contacts • Gestion du multi-adresses
- 

### Articles

- Fichier articles
- Gestion des familles d'articles
- Gestion des taxes •Photo par article, reportée sur les pièces
- Impression du catalogue articles
- Nomenclatures commerciales

### Achats et stocks

- •Bons de livraison partiels
- •Besoin en approvisionnement
- •Bons d'entrée et de sortie
- Mouvements de stocks
- •Saisie des inventaires (à date, en valeur)
- Gestion des reliquats de commande

# Imports /Exports

- Génération comptable de règlements et de factures au format du logiciel du cabinet comptable<sup>(1)</sup>
- Liste des fonctions non exhaustive.

(1) EBP, Sage, Ciel, Quadratus, 8sens, Cegid.

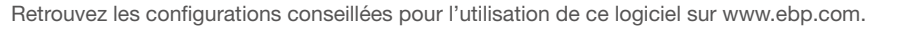

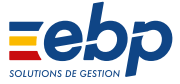

EBP INFORMATIQUE SA au capital de 1 million d'euros • ZA du Bel Air • 78120 Rambouillet • RCS VERSAILLES B 330 838 947 • Tél: 01 34 94 80 00 • Fax: 01 34 85 62 07 www.ebp.com • Document non contractuel • L'éditeur se réserve le droit de modifier la liste des fonctionnalités décrites • juillet 2021